## **inštancie**

## Inštancie ESL skriptov

Dialógové okno **Zoznam inštancií ESL skriptov** poskytuje prehad o bežiacich ESL skriptoch v systéme, ktoré je prístupné z menu **Objekty** - **Inštancie ESL**.

Tvoria ho dva zoznamy:

- [Zoznam definícií](#page-0-0)
- [Zoznam inštancií](#page-1-0)

Obsah týchto zoznamov sa nezískava z konfigurácie systému, ale od aktuálne bežiacich interpretov ESL skriptov (sú to procesy [D2000 Event Handler](https://doc.ipesoft.com/display/D2DOCV21SK/D2000+Event+Handler) (prípona EVH), alebo procesy, ktoré zabezpeujú vykonávanie skriptov aktívnych schém (prípona HIS - klientska as skriptu a SEE - serverovská as skriptu)).

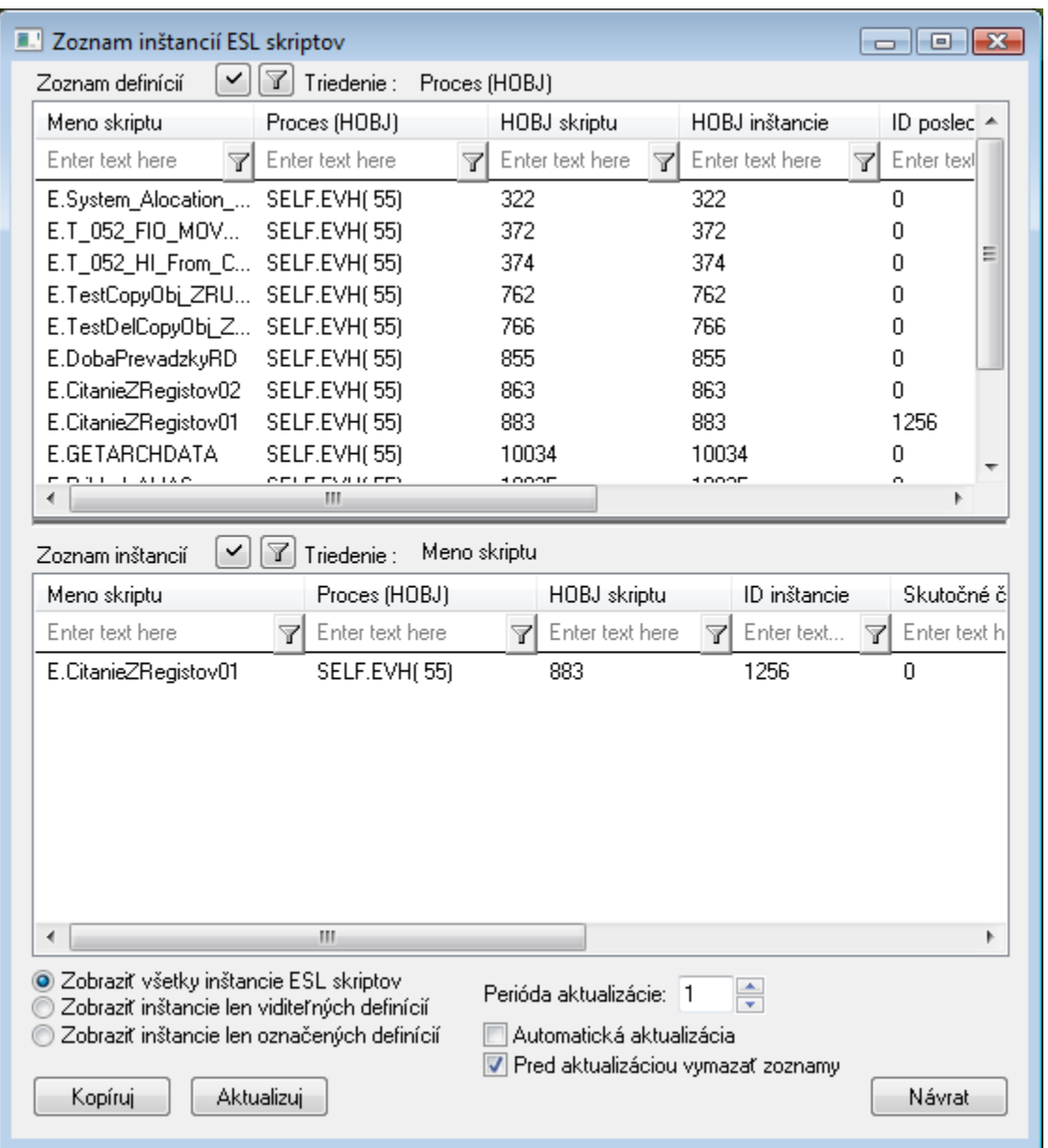

Otvorenie dialógového okna (alebo stlaenie tlaidla **Aktualizuj**) spôsobí jednorazové získanie týchto zoznamov.

## <span id="page-0-0"></span>**Zoznam definícií**

Proces typu EVH obsahuje v zozname definíciu všetkých svojich potomkov (objekty typu Event), alebo definíciu objektov typu Event, ktoré boli na danom procese otvorené akciou [OPENEVENT](https://doc.ipesoft.com/display/D2DOCV21SK/OPENEVENT).

Proces typu HIS obsahuje v zozname definíciu aktuálne otvorených schém (klientska as skriptu) a definíciu objektov typu Event (klientska as skriptu), ktoré boli na danom procese otvorené akciou OPENEVENT.

Proces typu SEE obsahuje v zozname definíciu serverovských astí skriptov aktuálne otvorených schém a objektov typu Event na dedikovanom procese HIS.

Zoznam je lenený po stpcoch:

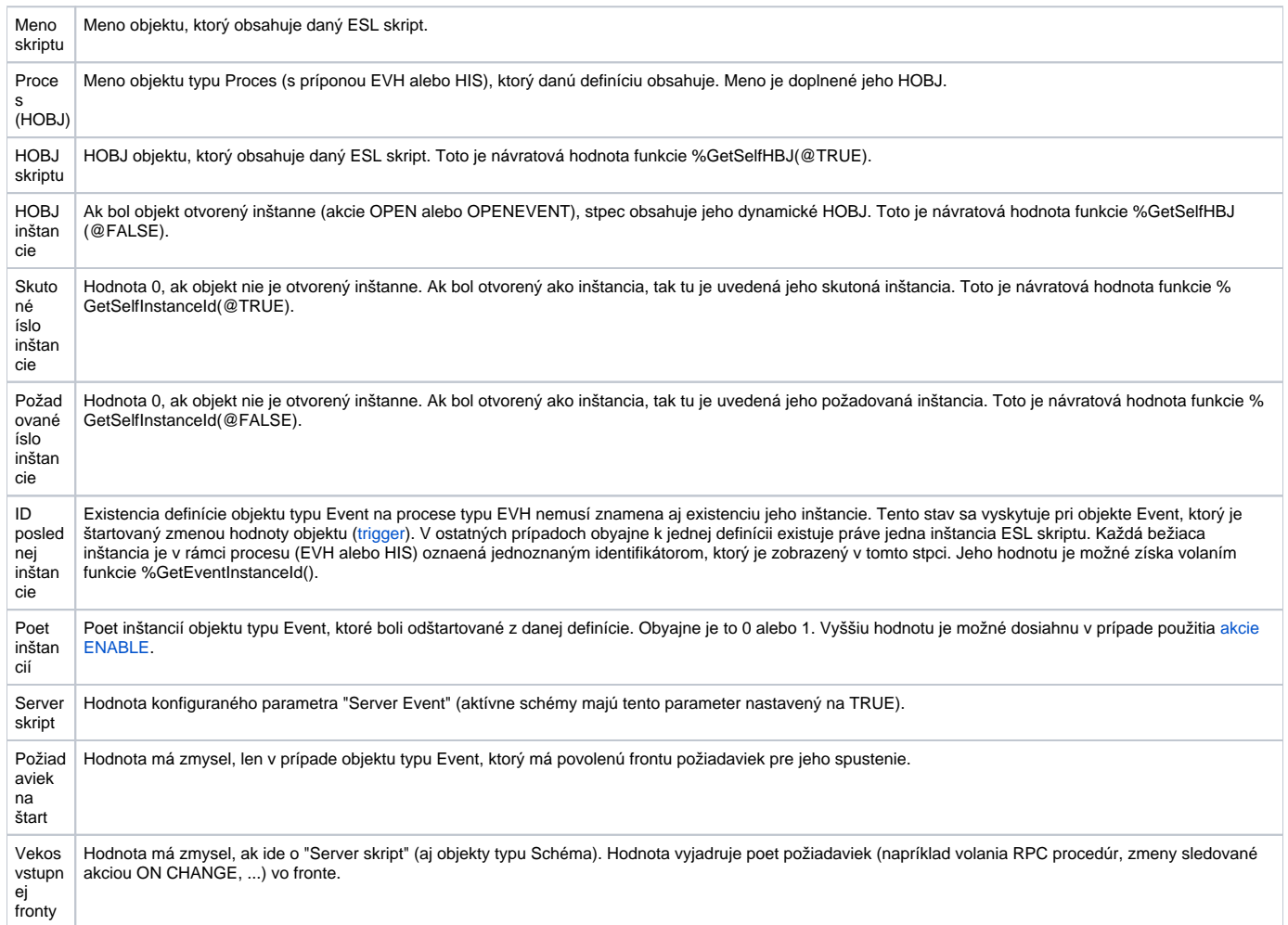

## <span id="page-1-0"></span>**Zoznam inštancií**

Tento zoznam obsahuje všetky bežiace inštancie ESL skriptov.

Je lenený po stpcoch:

Stpce **Meno skriptu**, **Proces (HOBJ)**, **HOBJ skriptu**, **HOBJ inštancie**, **Skutoné íslo inštancie**, **Požadované íslo inštancie** majú rovnaký význam ako v zozname definícií.

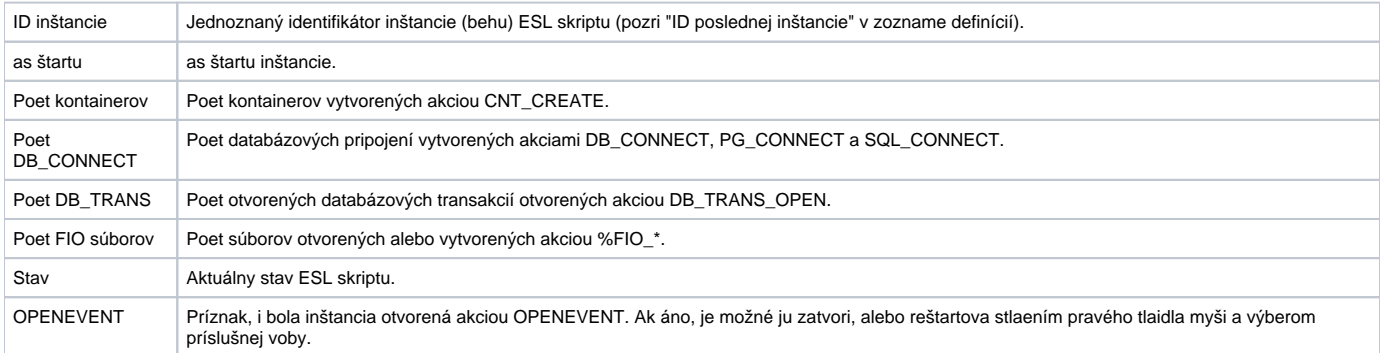

Zoznam definícií a inštancií je možné triedi poda zvoleného stpca (stlaením avého tlaidla myši nad jeho titulkom). Nad zoznamom je zobrazené meno stpca, poda ktorého prebieha aktuálne triedenie. Poradie zobrazených stcov je možné meni metodou "ahaj a uvoni" (drag and drop). Zadaním "masky" je možné filtrova zobrazený zoznam poda požadovaných stpcov. Zoznam inštancií je obmedzený poda jednej z troch možností:

- **Zobrazi všetky inštancie ESL skriptov** obsahuje zoznam všetkých bežiacich ESL skriptov s ohadom na nastavený filter.
- $\bullet$ **Zobrazi inštancie len viditených definícií** - zoznam inštancií obsahuje len tie, ktorých definície sú v zozname definícií s ohadom na nastavený filter.
- **Zobrazi inštancie len oznaených definícií** zoznam inštancií obsahuje len tie, ktorých definície sú v zozname definícií oznaené s ohadom na nastavený filter.

Tlaidlo **Aktualizuj** umožní znovu jednorázovo získa obsah zoznamov zo systému. Ak je voba **Pred aktualizáciou vymaza zoznamy** vypnutá, do zoznamov sa vložia nové informácie (alebo existujúce budú upravené). Budú teda obsahova aj informácie z "histórie".

Ak je voba **Automatická aktualizácia** zapnutá, zoznamy budú aktualizované zadanou periódou.

Voba **Kopíruj** kopíruje aktuálne zobrazené informácie do **Schránky**. Dvojité stlaenie myši nad inštanciou ESL skriptu spôsobí zobrazenie aktuálne vykonávanej akcie, podobne ako pri volaní funkcie %GetCallChain() (v ase získania informácie o inštancii).

**Súvisiace stránky:** O) [Ponuka Objekty](https://doc.ipesoft.com/pages/viewpage.action?pageId=42702168)